## EL037 3/4 channel V/mA converter

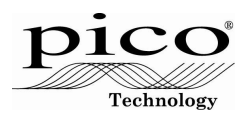

The EL037 has four input channels. On logger version 15 and below, only three channels are supported. It can also be used to route an external power supply (perhaps 12 V or 24 V, depending on the requirements of the input devices) to each of the input devices.

Each channel can be configured independently to measure a number of parameters, using the jumper next to each channel. The instructions for setting the jumper appear on the PCB.. The unit is supplied with all channels set up for  $\pm 10$  V.

The EnviroMon system will normally display the input value in millivolts. This can be scaled into other units by creating a signal conditioner (.PSC) file containing the scaling information: see the signal conditioner help file for more information.

When used as a voltage input, the input voltage is reduced by the resistors to the range  $\pm 2500$  mV.

When used as a 4-20 mA input, 4 mA will give a signal of 480 mV and 20 mA will give a signal of 2400 mV.

## Safety

The inputs on the EL037 must not be connected to any voltage source above 20 V. Doing so may damage the unit and your computer. Furthermore, if you connect the inputs to something which is 'live', your computer chassis may become live if it is not correctly earthed.

## Additional information...

is available in the Signal Conditioner and EnviroMon help files.

## Contacting Pico...

Pico Technology James House Colmworth Business Park ST. NEOTS PE19 8YP United Kingdom

Tel: +44-1480-396395 Fax +44-1480-396296 E-mail: sales or support@picotech.comWeb: www.picotech.com

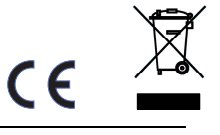